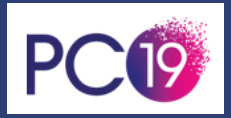

# **FORMATION SAGE GESTION COMMERCIALE 100C**

**ide** 

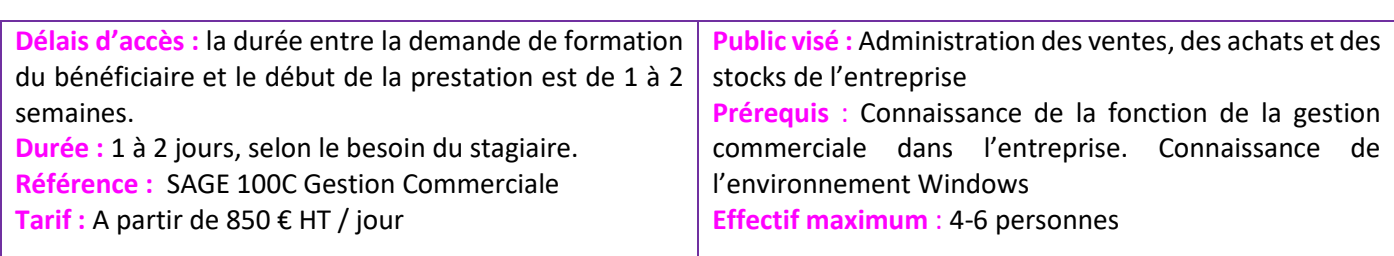

100 m

**Informations pratiques**

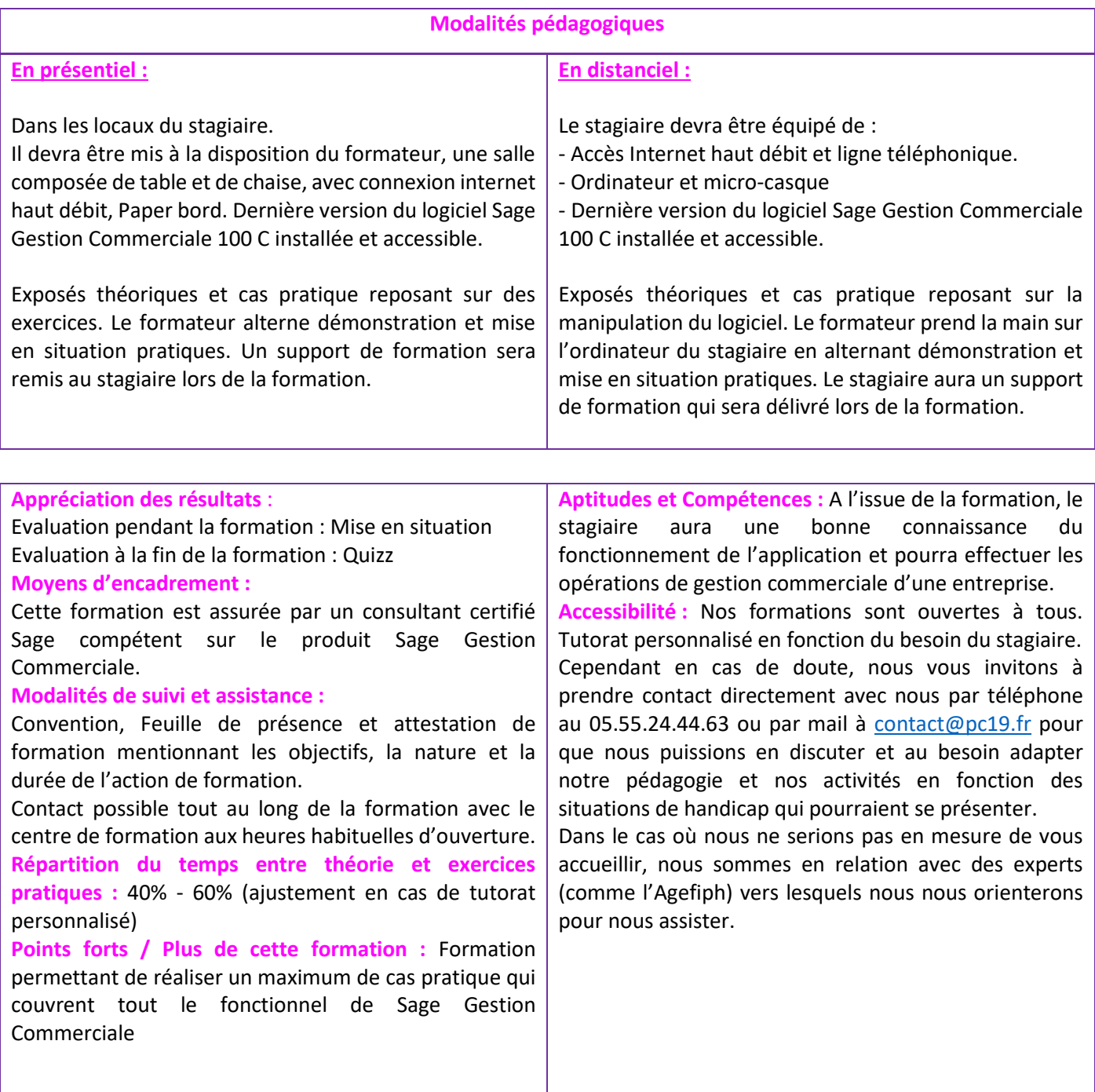

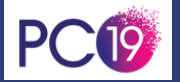

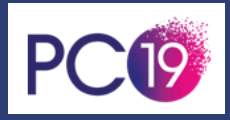

## 100<br>100<br>100 **Objectifs pédagogiques**

### **A l'issue de la formation, le stagiaire sera capable de**

- Savoir naviguer dans l'application Sage 100C Gestion Commerciale
- 10 Administrer les données de base de la gestion commerciale de l'entreprise
- Comprendre et savoir réaliser les mécanismes de gestion : de la saisie des documents à leur transformation que ça soit pour les flux achats, ventes et stocks

## **Programme de la formation**

#### **Maitriser les fondamentaux**

Découvrez votre parcours de formation, votre formateur. Comment vous organiser afin d'être acteur de votre montée en compétence : maîtrisez les outils proposés. Découvrez le fonctionnement global de Sage Gestion Commerciale 100C.

## **Jour 1**

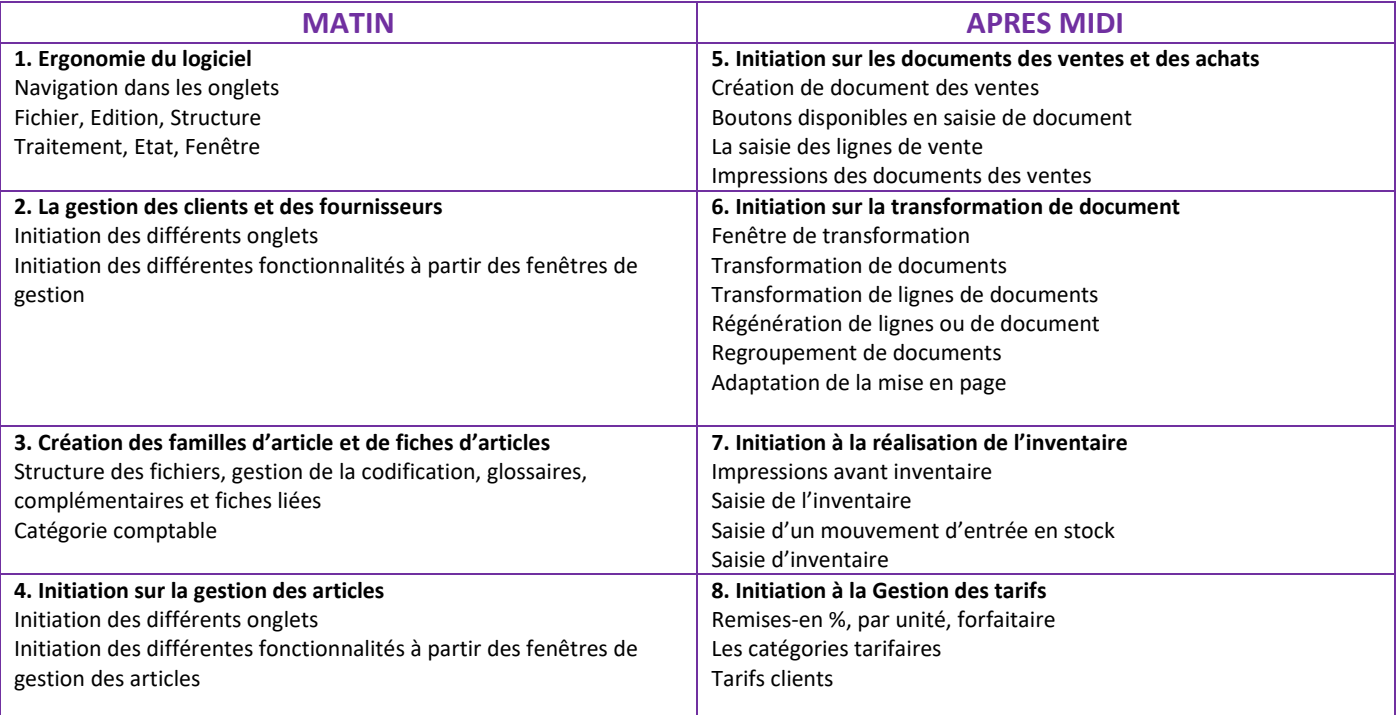

## **Jour 2**

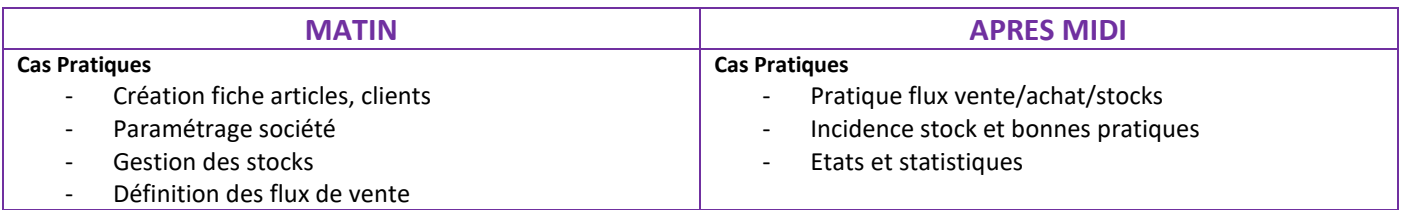

מנ

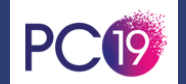